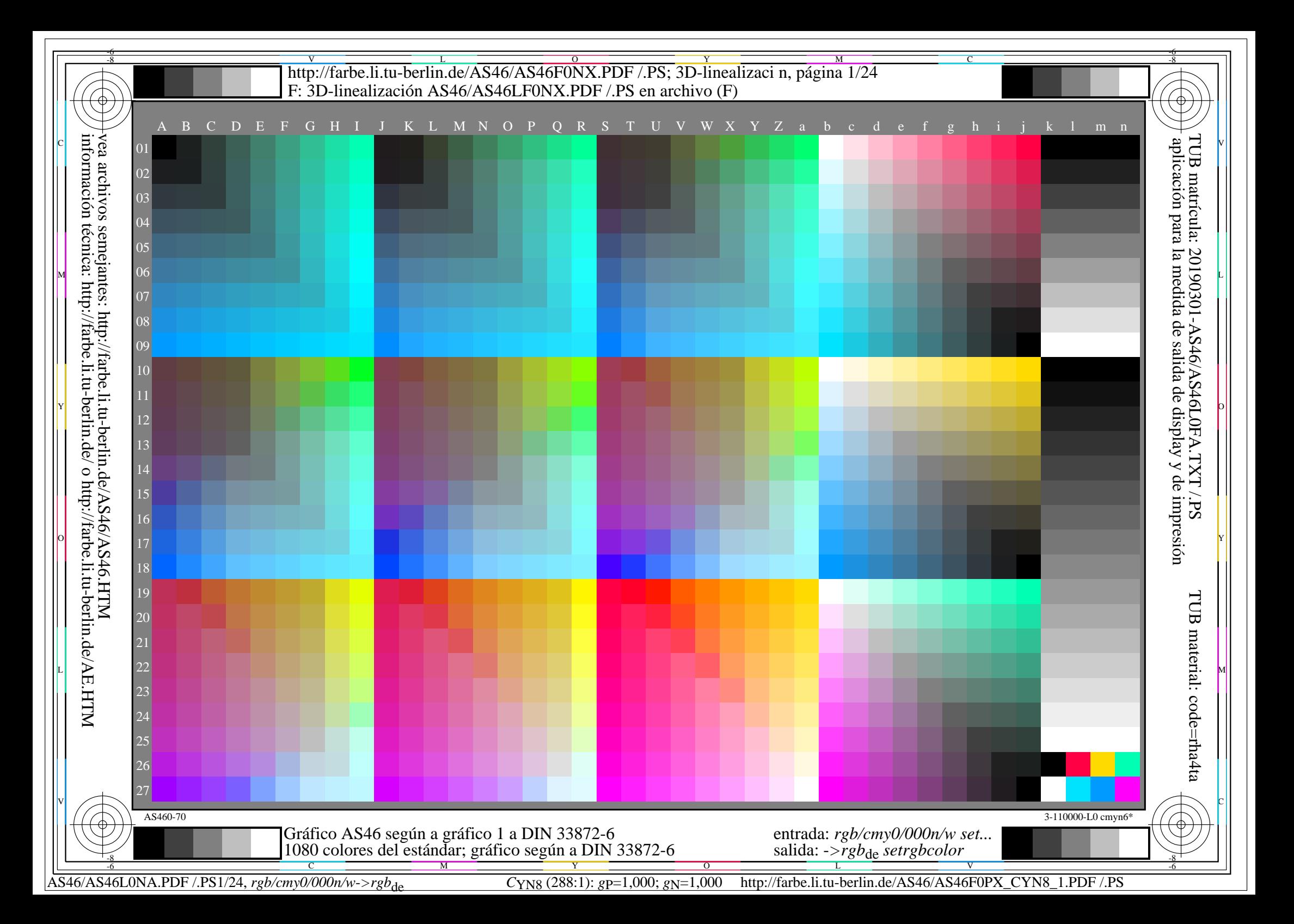

V L O Y M -6 -8 -6 -8 C http://farbe.li.tu-berlin.de/AS46/AS46F0NX.PDF /.PS; 3D-linealizaci n, página 2/24 F: 3D-linealización AS46/AS46LF0NX.PDF /.PS en archivo (F) **Discriminability de los colores chromáticos** Acuerdo con los colores elementales *Comentarios:* Esta prueba utiliza los colores chromáticos de 9 pasos *Comentarios:* Esta prueba utiliza los colores chromáticos de 9 pasos Rojo *R***e** y Verde *G***e** son definidos por los criterios visuales: *ni amarillento no azulado.* Amarillo *Y***e** y Azul *B***e** son definidos por los criterios visuales: *ni rojizo ni verdoso.* C V aplicación para la medida de salida de display y de impresióninformación técnica: http://farbe.li.tu-berlin.de/ o http://farbe.li.tu-berlin.de/AE.HTM vea archivos semejantes: http://farbe.li.tu-berlin.de/AS46/AS46.HTM TUB matrícula: 20190301-AS46/AS46L0FA.TXT /.PS**Tono plano Rojo - Azul cyan** (filas 01 a 09, columna de la b a la j) **Tono plano Rojo - Azul cyan** (filas 01 a 09, columna de la b a la j) **Acuerdo con los colores elementales**<br>Es el color en la posición  $(j,01)$  el color elemental Rojo  $R_p$ ? **Discriminability de 81 colores cromáticos** Es el color en la posición (j,01) el color elemental Rojo  $R_e$ ?<br>Solo en casa de "No": El color en la posición aparece: amarillento/azula Sont todos los 81 colores differentes? **Si/No** Solo en casa de "No": ?Cuátos son diferentes? De los 81 hay different . **Tono plano Amarillo - Azul** *B***e** (filas 10 a 18, columna de la b a la j) **Acuerdo con los colores elementales** Es el color en la posición (j,10) el color elemental Amarillo *Y***e**? **Si/No** Solo en casa de "No": El color en la posición aparece: rojizo/verdoso  $_{\rm grad}$ **Tono plano Amarillo - Azul** (filas 10 a 18, columna de la b a la j) Es el color en la posición (b,18) el color elemental Azul  $B_e$ ?<br>Solo en casa de "No": El color en la posición aparece: rojizo/verdoso **Discriminability de 81 colores cromáticos** Sont todos los 81 colores differentes? **Si/No** Solo en casa de "No": ?Cuátos son diferentes? De los 81 hay different ... **Tono plano Verde - Rojo magenta** (filas 19 a 27, columna de la b a la j) **Acuerdo con los colores elementales** M Es el color en la posición (j,19) el color elemental Verde Ge? Si/No Si/No Si/No Si/No Toma al Toma Dente Color en la posición (j,19) el color elemental Verde Ge? Si/No Si/No Toma (j,19) el color elemental Verde Ge? Si/N **Tono plano Verde - Rojo magenta** (filas 19 a 27, columna de la b a la j) **Discriminability de 81 colores cromáticos Resultdo:** De los 4 colores elementales ...... son aceptables como colores elementales. Sont todos los 81 colores differentes? **Si/No Discriminability del 9 y 16 colores acromáticos** Solo en casa de "No": ?Cuátos son diferentes? De los 81 hay different ... **Discriminability del 9 colores acromáticos** (filas 01 a 09, columna de la k a la n) **Resultdo:** De los 243 (=3x81) colores hay different ..... Sont los 9 pasos discriminable?<br>Si No: ?Quántos pasos discriminable? de los 9 grises ...... son distinguibles. **Discriminability del 16 colores acromáticos** (filas 10 a 27, columna de la k a la n) Sont los 16 pasos discriminable?<br>Si No: ?Quántos pasos discriminable? de los 16 grises ...... son distinguibles. *Los artefactos, por favor especifique si está visible: .............................................................................................................................................. .............................................................................................................................................. .............................................................................................................................................. Los artefactos, por favor especifique si está visible: .............................................................................................................................................. .............................................................................................................................................. Commentarios acerca de la creació y la contenido de los archivos PDF: Commentarios acerca de la creació y la contenido de los archivos PDF:* **A** veces "Suaviyado de colores" est una configuration predeterminada. Veces intervention of the commentarios acerca de la Celatory de Commentarios acerca de la Celatory de Commentarios acerca de la Celatory de Commentario *A veces "Suaviyado de colores" est una configuration predeterminada. En esta caso los 9 pasos a menudo no son visibles y pueden ser contanos como un paso. En esta caso los 9 pasos a menudo no son visibles y pueden ser contanos como un paso. A veces "la optimización de PDF para la web" est una configuration predeterminada. Por ejemplo, esta opción puede reduci el 1080 colores en una página de 256 colores. A veces "la optimización de PDF para la web" est una configuration predeterminada. Por ejemplo, esta opción puede reduci el 1080 colores en una página de 256 colores.* AS460-71 Parte del graphico de prueba AS46 con 1080 colores; escales de colores de 9 o 16 pasos; los datos en la columna (b-n): *rgb* 3-110110-L0 cmyn6\* AS460-71 Parte del graphico de prueba AS46 con 1080 colores; escales de colores de 9 o 16 pasos; los datos en la columna (b-n): *rgb* 3-110110-L0 cmyn6\* **Documentación de la visión de color propiedades de evaluadores para evaluación visual Formato de archive de documentatión, hardware y software para esta prueba:** El evaluador tiene la visión del color **normal** según una prueba: **underline: Si/No Archivo PDF:** de acuerdo a la norma DIN 6160:1996 con Anomaloskop de *Nagel* **underline: Si/desconocido** http://farbe.li.tu-berlin.de/AS46/AS46F0PX\_CYN8\_1.PDF **underline: Si/No** o con la prueba de gráficos utilizando los puntos de color segun *Ishihara* **underline: Si/desconocido Archivo PS:** o probado, por favor specifar: ...................................... **underline: Si/desconocido** o  $\mathbb{R}$  http://farbe.li.tu-berlin.de/AS46/AS46F0PX\_CYN8\_1.PS **underline: Si/No**  $\Box$  o probado, por favor specificati interactional conderline: Si/No  $\Box$ **Para la evaluación visual de la salida de muestra (monitor, proyector de datos) Systema operativo informático usado:** Oficina iluminación es la luz de dia (nublado/north sky) **underline: Si/No** undo de Windows/Mac/Unix/otros y version:................................. **Archivo PDF:** http://farbe.li.tu-berlin.de/AS46/AS46F0PX\_CYN8\_3.PDF **underline: Si/No Esta evaluación es para la salida: subrayar: monitor/proyector de datos/impresora Archivo PS:** http://farbe.li.tu-berlin.de/AS46/AS46F0PX\_CYN8\_3.PS **underline: Si/No** El modelo de dispositivo, el controlador y la versión:...................... TUB TUB material: code=rha4ta **fig. A7<sub>de</sub> rango de contraste:** (>F:0) (F:0) (E:0) (D:0) (C:0) (A:0) (9:0) (7:0) (5:0) (3:0) (<3:0) compare la salida de impresión estándar de ISO/IEC 15775 con rango F:0 **underline: Si/No salida con archivos PDF/PS: underline: archivos PDF/PS** compare la salida de impresión estándar de ISO/IEC 15775 con rango F:0 **Para la salida de archivos PDF AS46F0PX\_CYN8\_1.PDF** *Observación: las oficinas de luz en el rango de contraste es a menudo:* transferencia de archivos PDF "download, copy" para dispositivo PDF................................. *en la pantala del: >F:0 y E:0 (monitor), D:0 y 3:0 (proyector de datos)* o con el equipo del interpretatión del sistema "Display-PDF":................................. **Sólo para las especificaciones colorimétricas optional con salida de archivos PDF/PS** o con el software. e. g. Adobe-Reader/-Acrobat y versi n:................................. **Archivo PDF:** http://farbe.li.tu-berlin.de/AS46/AS46F0PX\_CYN8\_3.PDF L M o con el software e. g. Ghostscript y versi n:................................. **fig. A7de underline: Si/No Para la salida de archivos PS AS46F0PX\_CYN8\_1.PS Archivo PS:** http://farbe.li.tu-berlin.de/AS46/AS46F0PX\_CYN8\_3.PS transferencia de archivos PS "download, copy" para dispositivo PS................................. **fig. A7de o underline: Si/No** o con el equipo del interpretatión del sistema "Display-PS":................................. **medición del color y especificación para:** o con el software e. g. Ghostscript y versi n:................................. Illuminante normalizado CIE D65, 2 grado observador, CIE geometrica 45/0: **underline: Si/No** o con el software e. g. Mac-Yap y versi n:................................. Si No, se dan otros parámetros: ......................................... **Especificaciones colorimétricas para 17 paso de color:** http://farbe.li.tu-berlin.de/OE70/OE70L1NP.PDF Comemtarios especiales: e. g. la salida del paisaje (L) Intercambio de datos en el archivo CIELAB http://farbe.li.tu-berlin.de/AS82/AS82L0NP.TXT y trans-...................................................................... ferentia del archivo PS AS82L0NP.PS (=.TXT) al archivo PDF AS82L0NP.PDF **underline: Si/No** ...................................................................... Si No, por favor, describa otro método: ...................................... V C ...................................................................... parte 3, AS460-7de: 11001 parte 4, AS461-7de: 11001 Form A: Gráfico AS46 según a gráfico 1 a DIN 33872-6 entrada: *rgb/cmy0/000n/w set...* 1080 colores del estándar; gráfico según a DIN 33872-6 salida: ->rgb<sub>de</sub> setrgbcolor -8  $\frac{1}{\sqrt{6}}$  -8  $\frac{1}{\sqrt{6}}$  -8  $\frac{1}{\sqrt{6}}$  -8  $\frac{1}{\sqrt{6}}$  -8  $\frac{1}{\sqrt{6}}$  -8  $\frac{1}{\sqrt{6}}$  -8  $\frac{1}{\sqrt{6}}$  -8  $\frac{1}{\sqrt{6}}$  -8  $\frac{1}{\sqrt{6}}$  -8  $\frac{1}{\sqrt{6}}$  -8  $\frac{1}{\sqrt{6}}$  -8  $\frac{1}{\sqrt{6}}$  -8  $\frac{1}{\sqrt{6}}$  -8  $\frac{1}{\sqrt{6}}$  C M Y  $\overline{O}$ L V -6

AS46/AS46L0NA.PDF /.PS2/24, *rgb/cmy0/000n/w*-*>rgb*de *C*YN8 (288:1): *g*P=1,000; *g*N=1,000 http://farbe.li.tu-berlin.de/AS46/AS46F0PX\_CYN8\_2.PDF /.PS

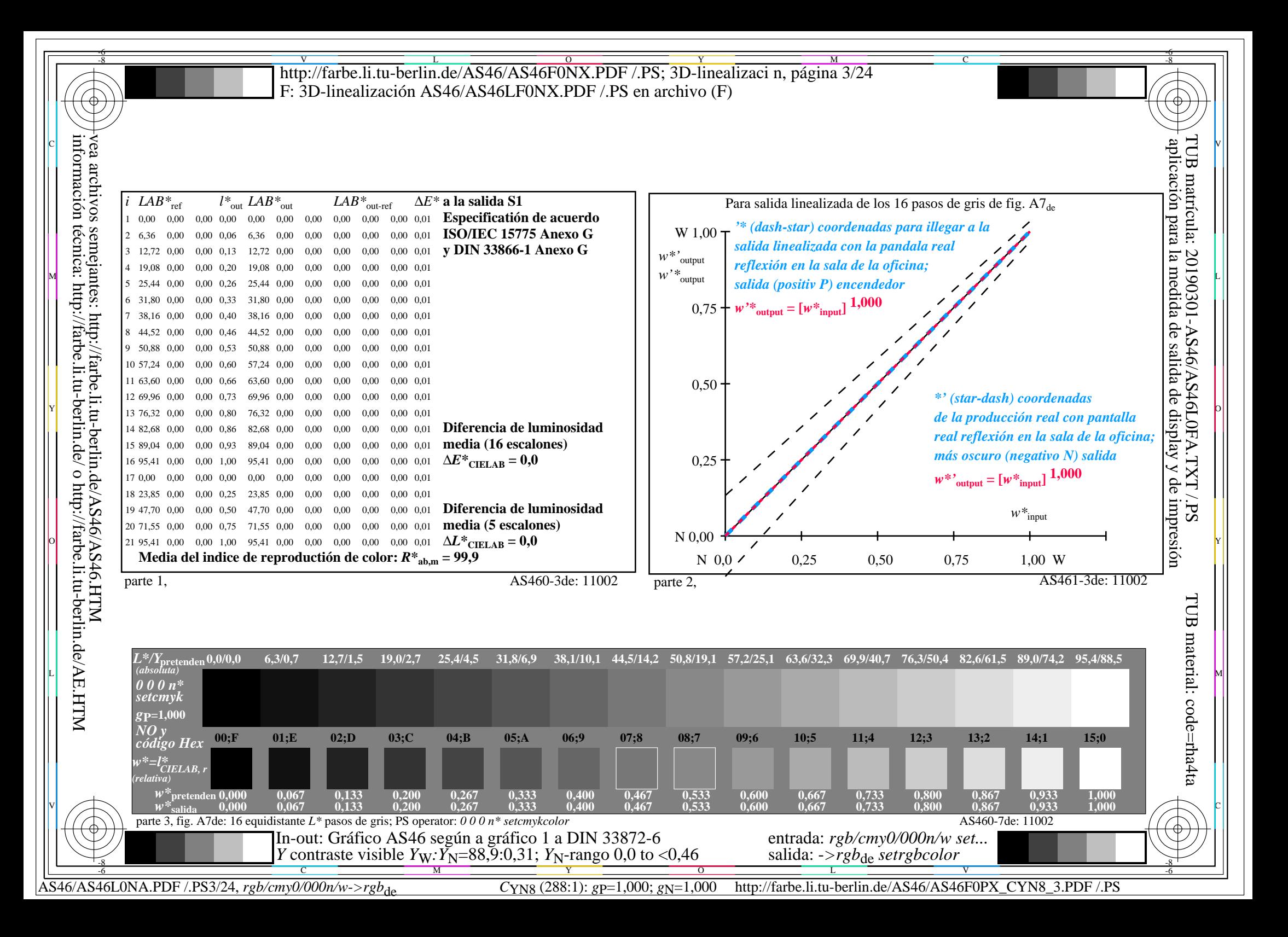

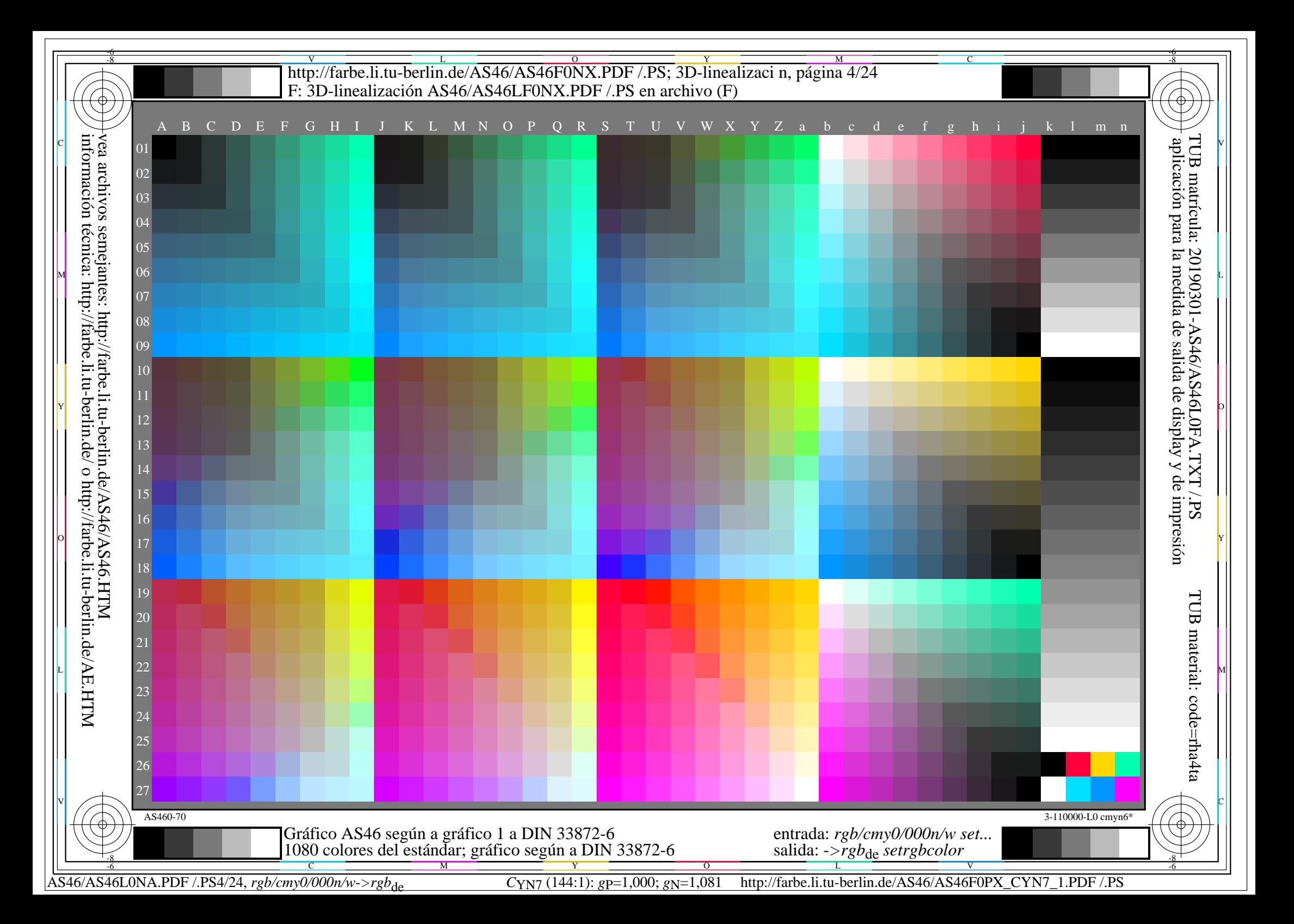

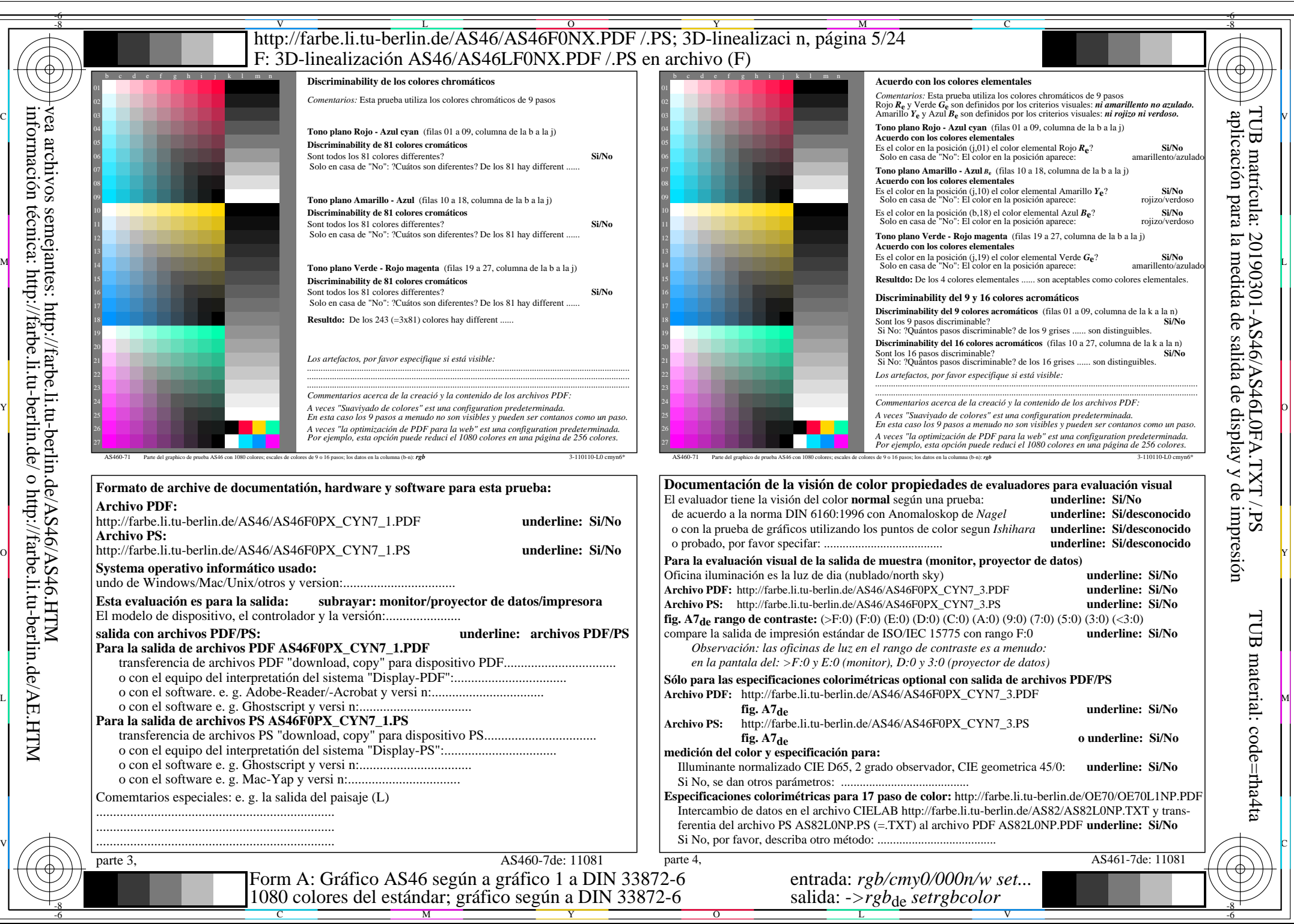

AS46/AS46L0NA.PDF /.PS5/24, *rgb/cmy0/000n/w*-*>rgb*de *C*YN7 (144:1): *g*P=1,000; *g*N=1,081 http://farbe.li.tu-berlin.de/AS46/AS46F0PX\_CYN7\_2.PDF /.PS

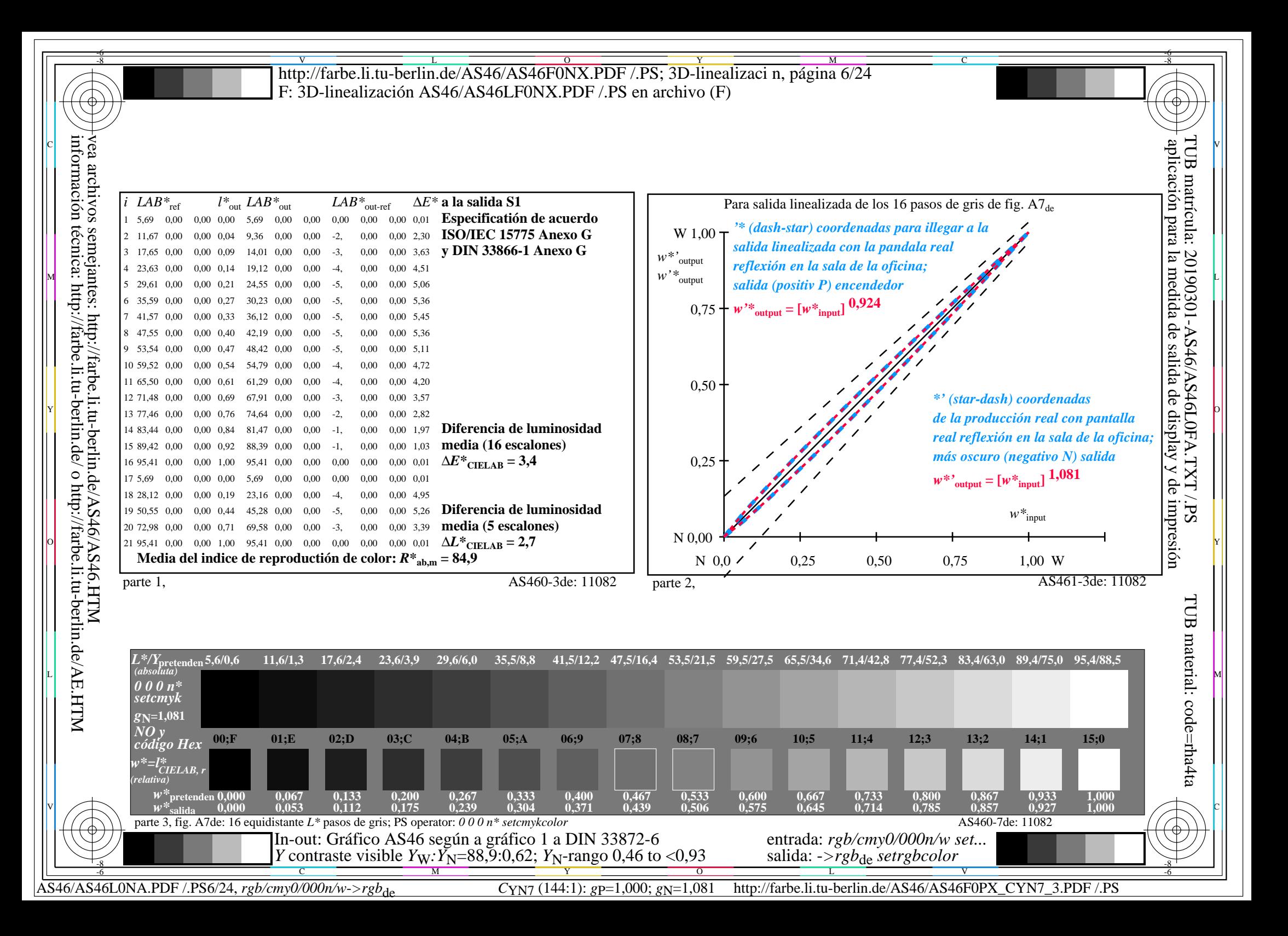

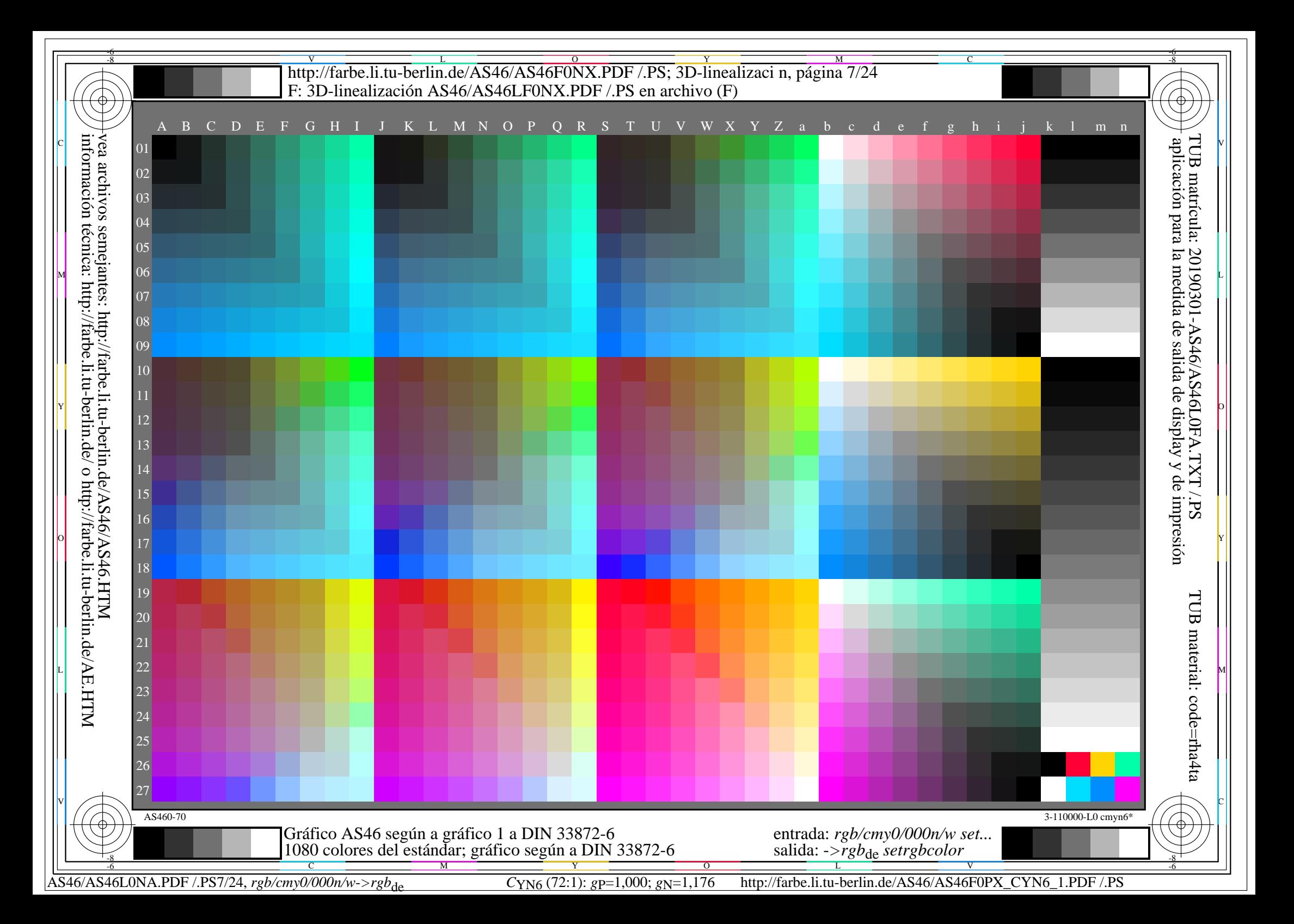

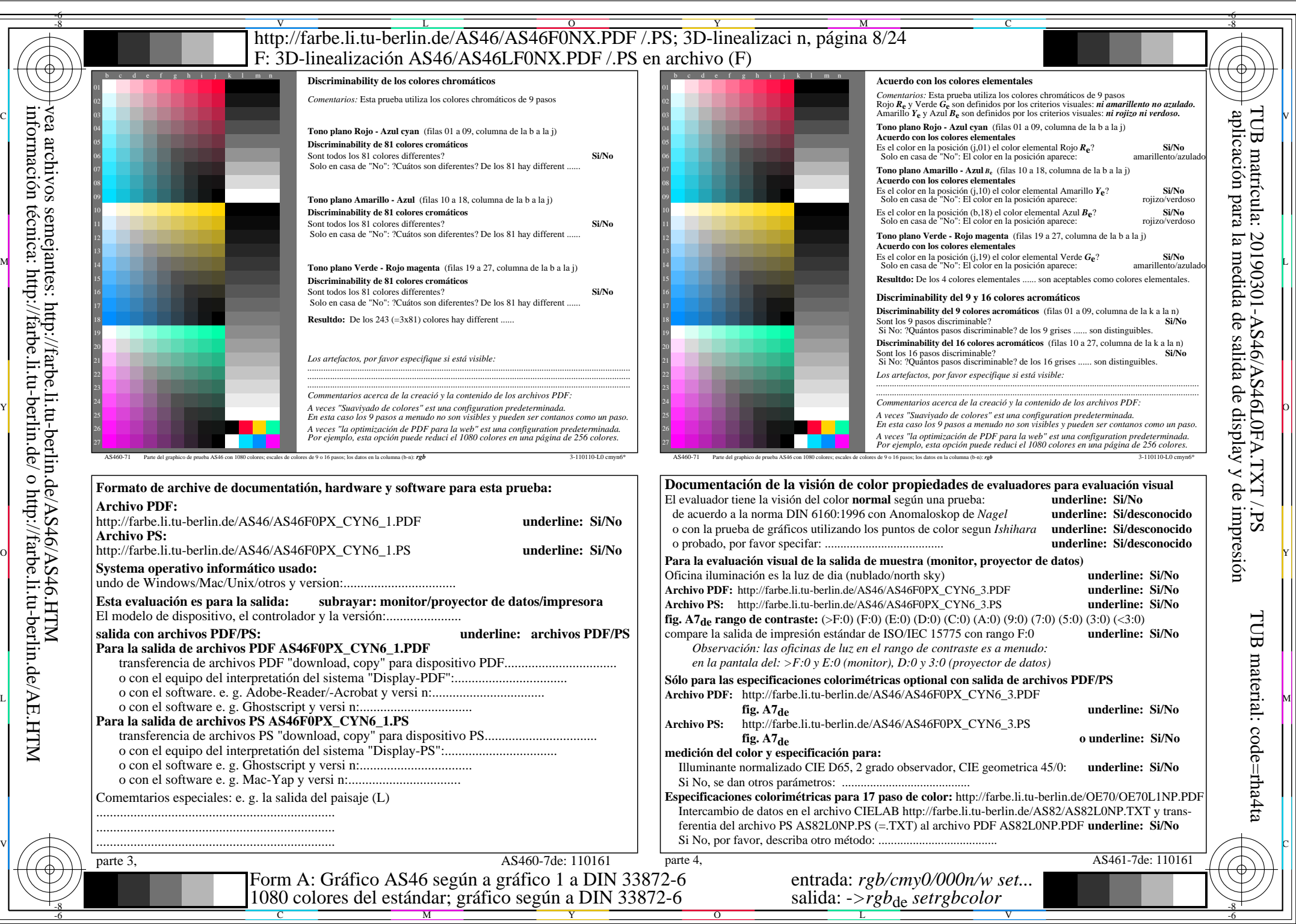

AS46/AS46L0NA.PDF /.PS8/24, *rgb/cmy0/000n/w*-*>rgb*de *C*YN6 (72:1): *g*P=1,000; *g*N=1,176 http://farbe.li.tu-berlin.de/AS46/AS46F0PX\_CYN6\_2.PDF /.PS

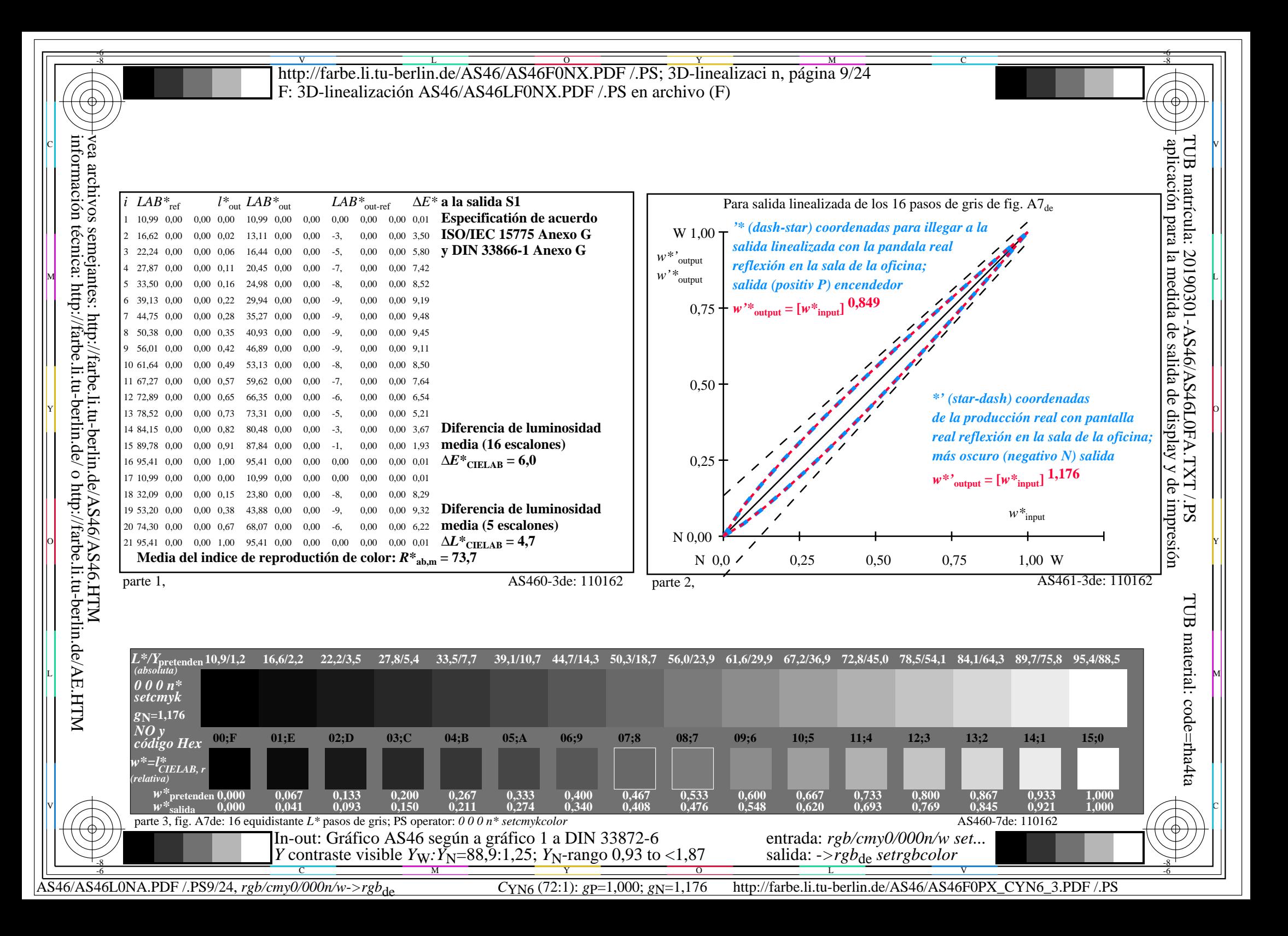

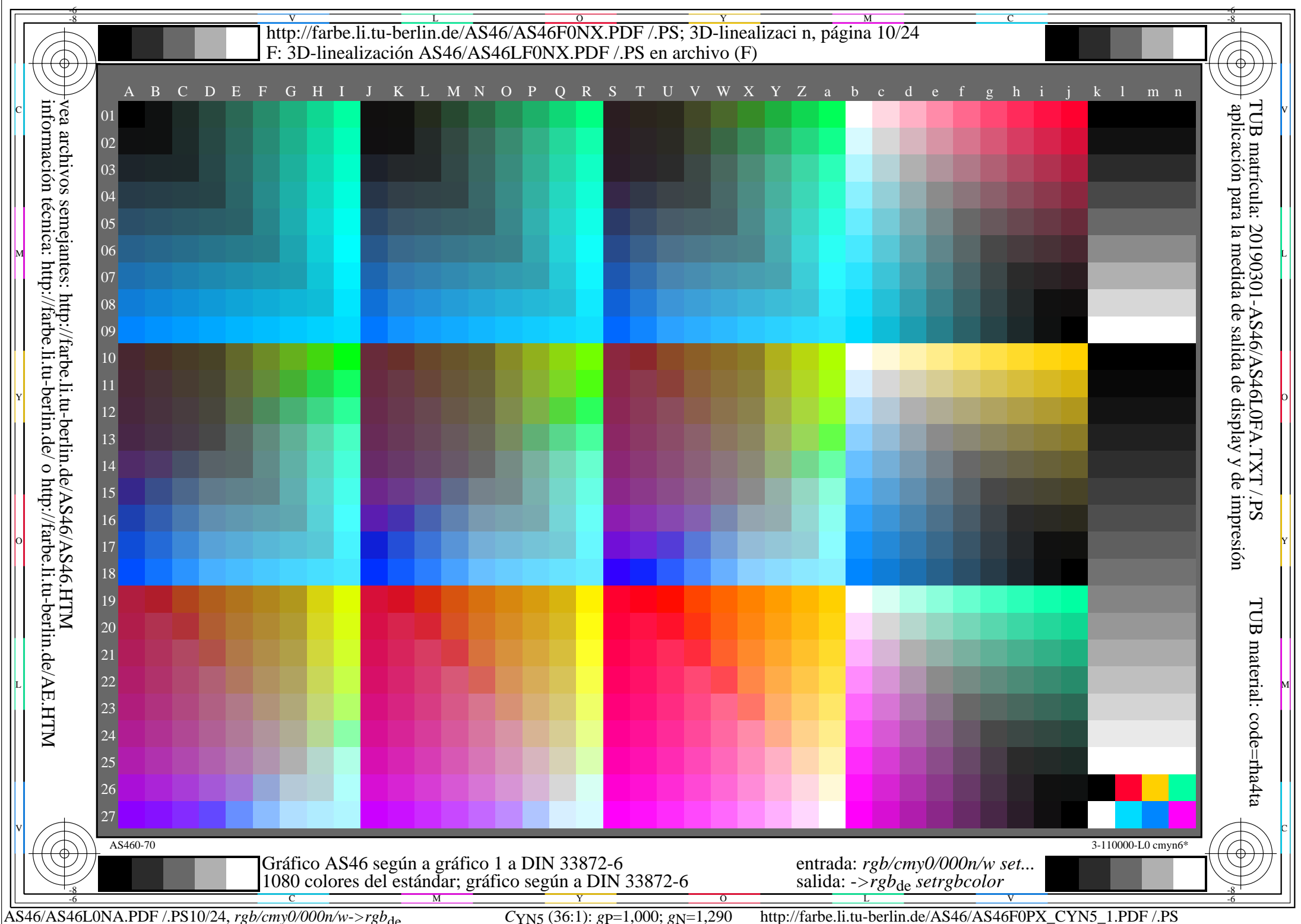

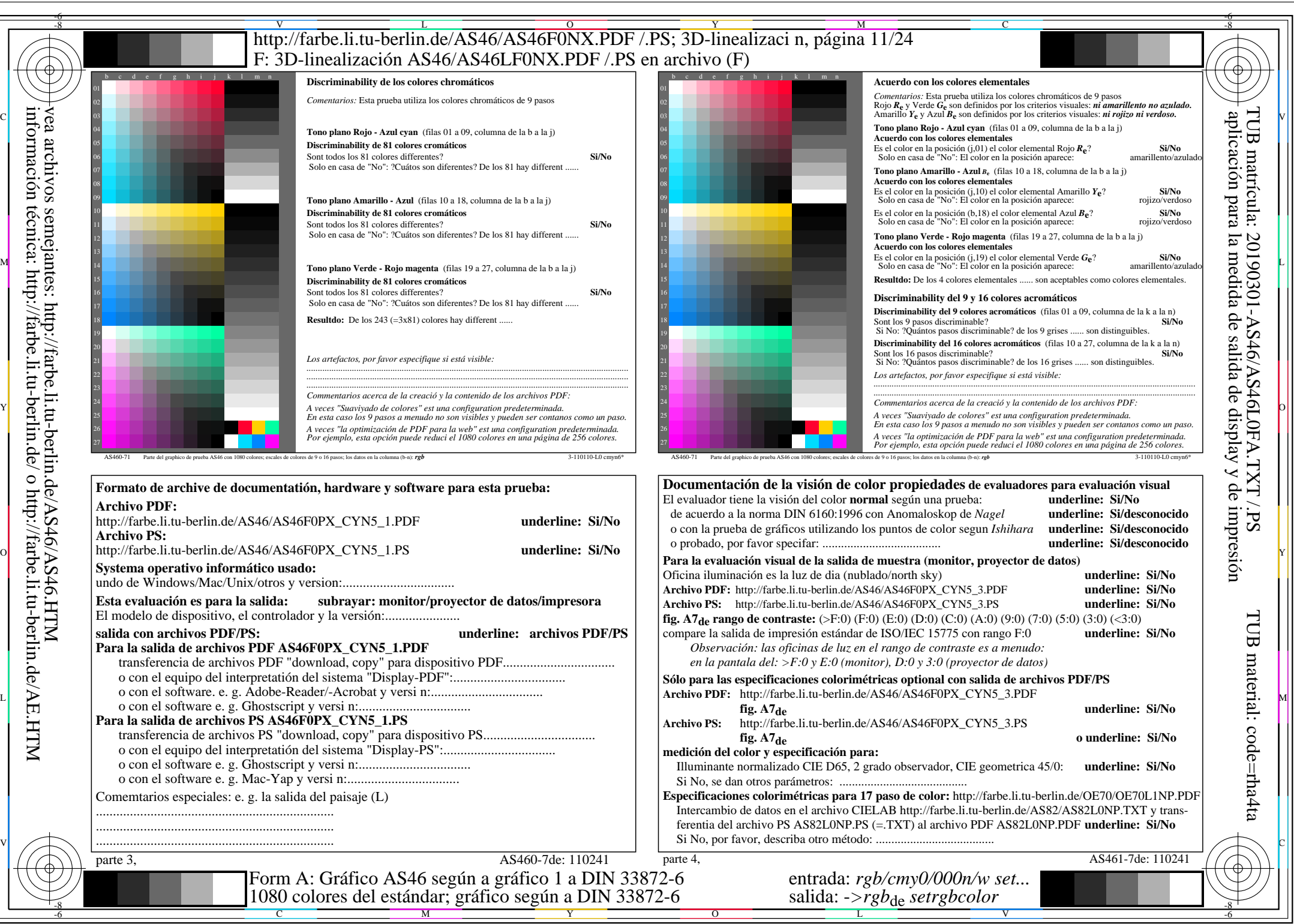

AS46/AS46L0NA.PDF /.PS11/24, *rgb/cmy0/000n/w*-*>rgb*de *C*YN5 (36:1): *g*P=1,000; *g*N=1,290 http://farbe.li.tu-berlin.de/AS46/AS46F0PX\_CYN5\_2.PDF /.PS

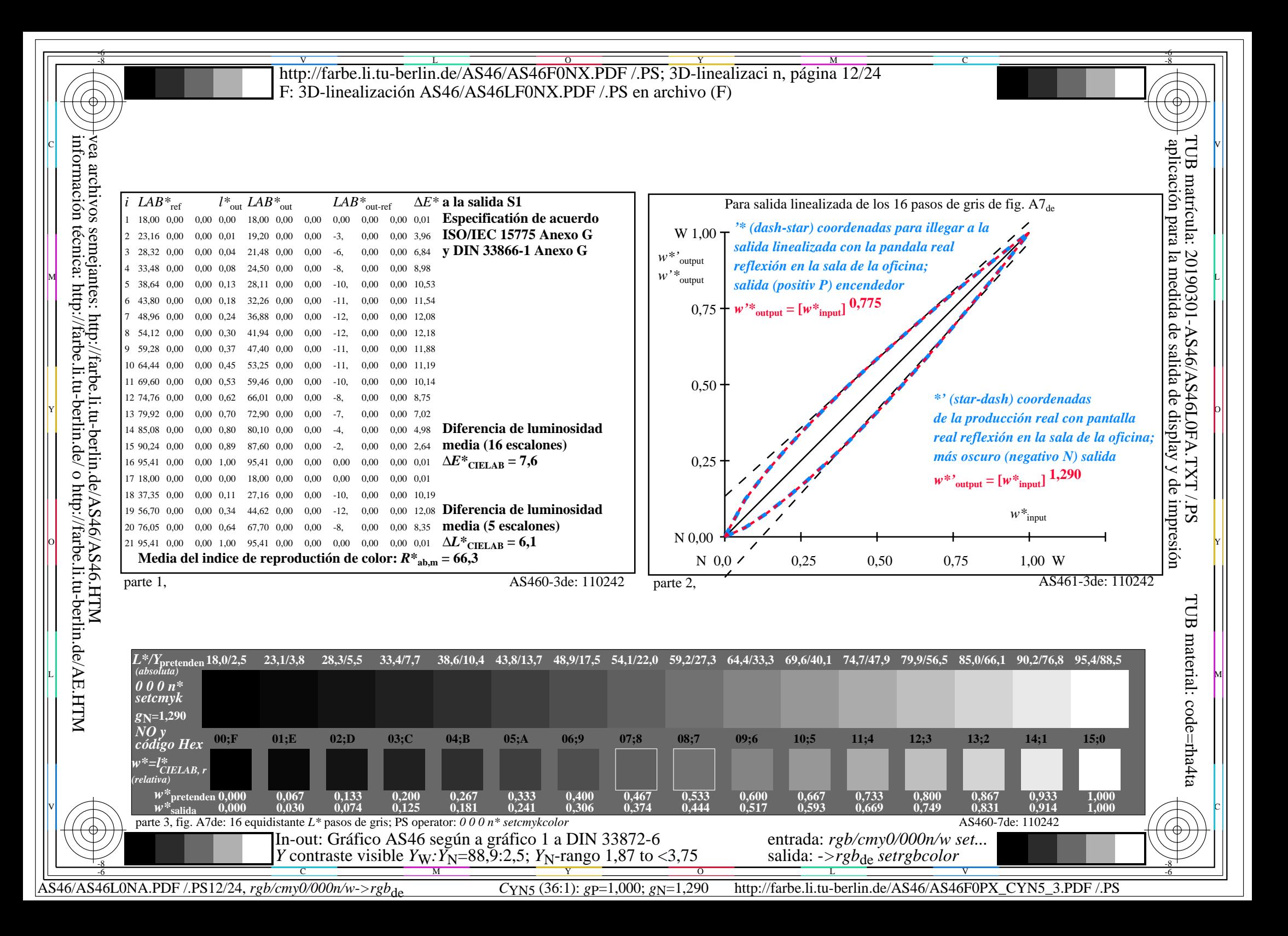

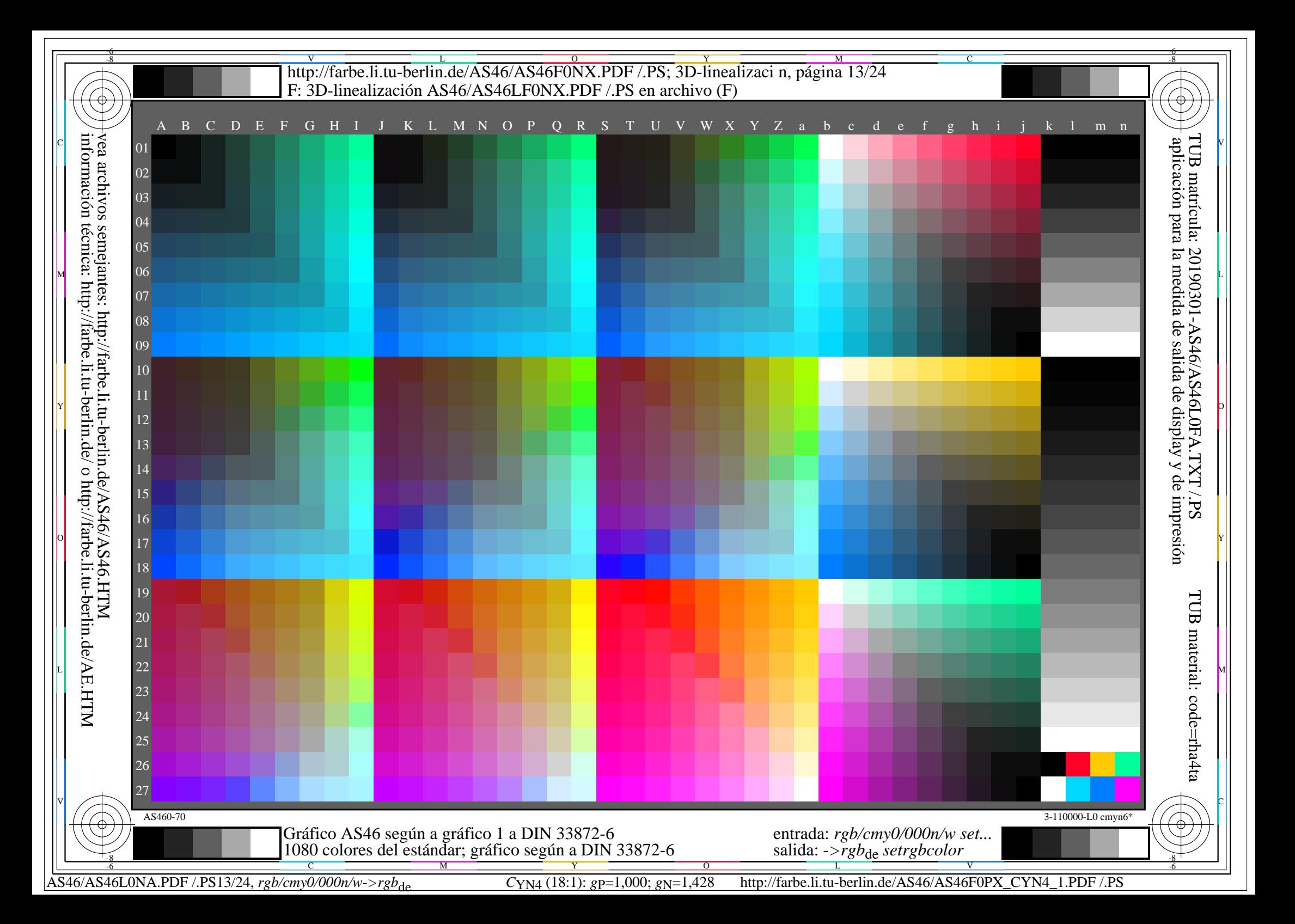

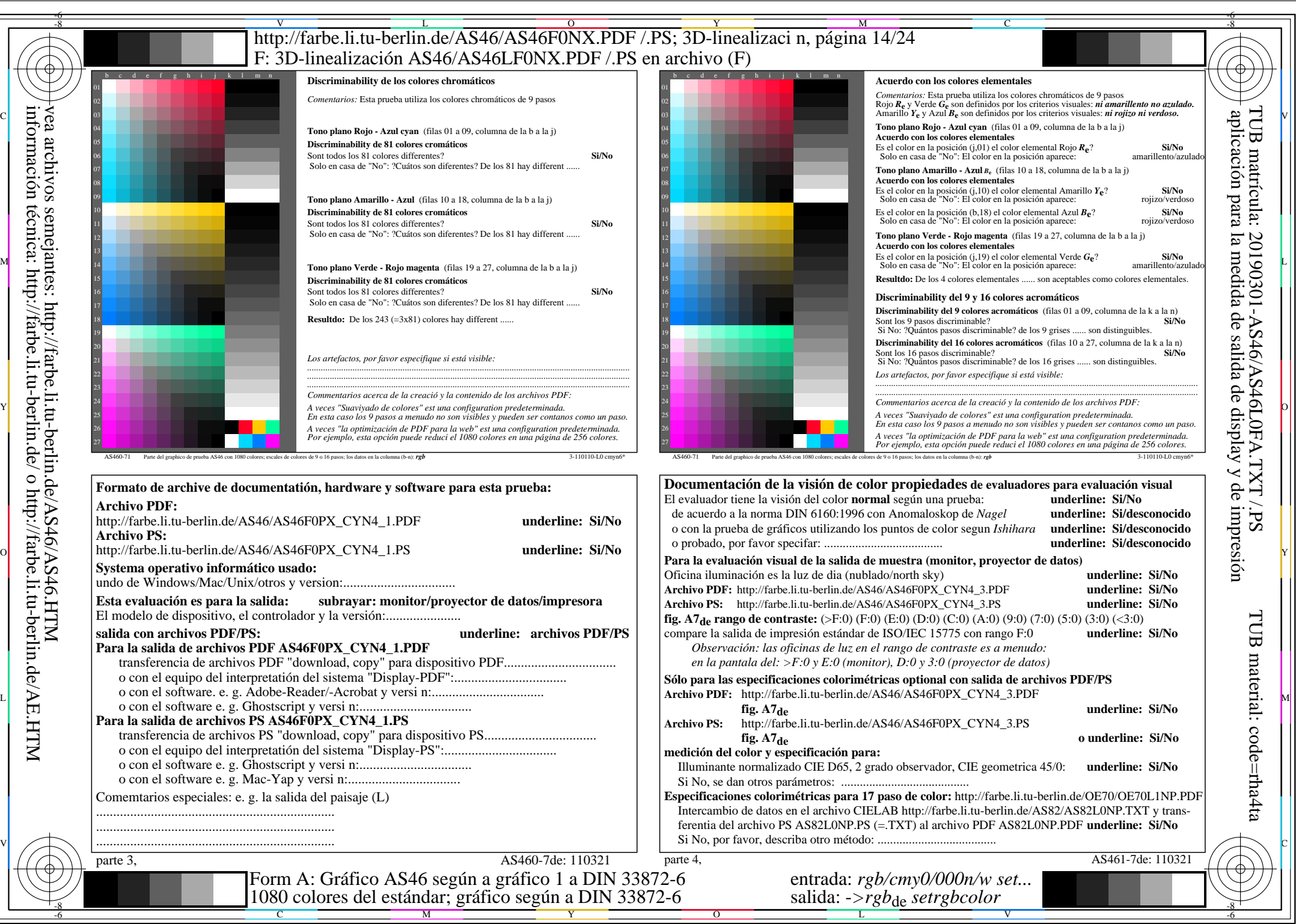

AS46/AS46L0NA.PDF /.PS14/24, *rgb/cmy0/000n/w*-*>rgb*de *C*YN4 (18:1): *g*P=1,000; *g*N=1,428 http://farbe.li.tu-berlin.de/AS46/AS46F0PX\_CYN4\_2.PDF /.PS

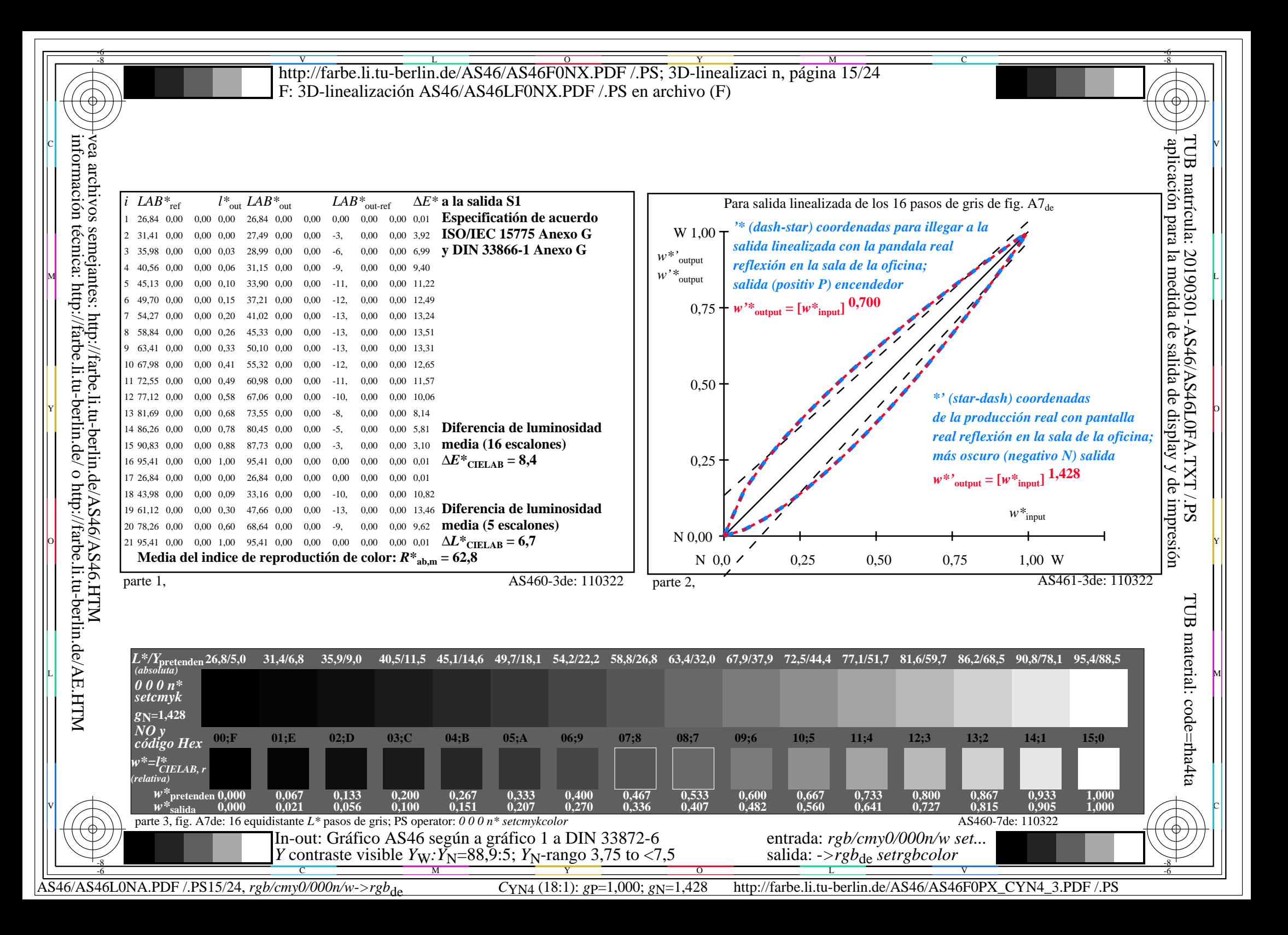

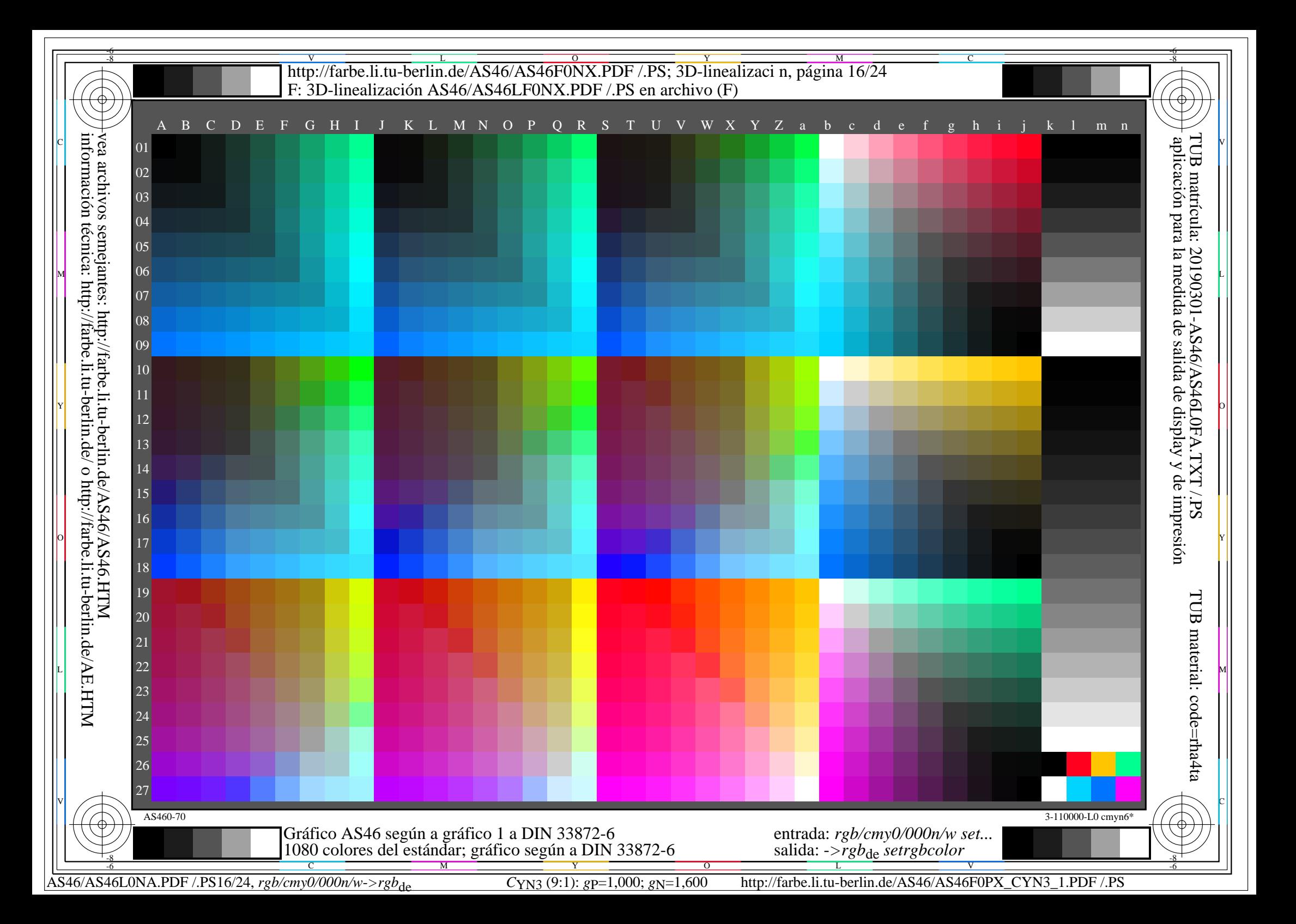

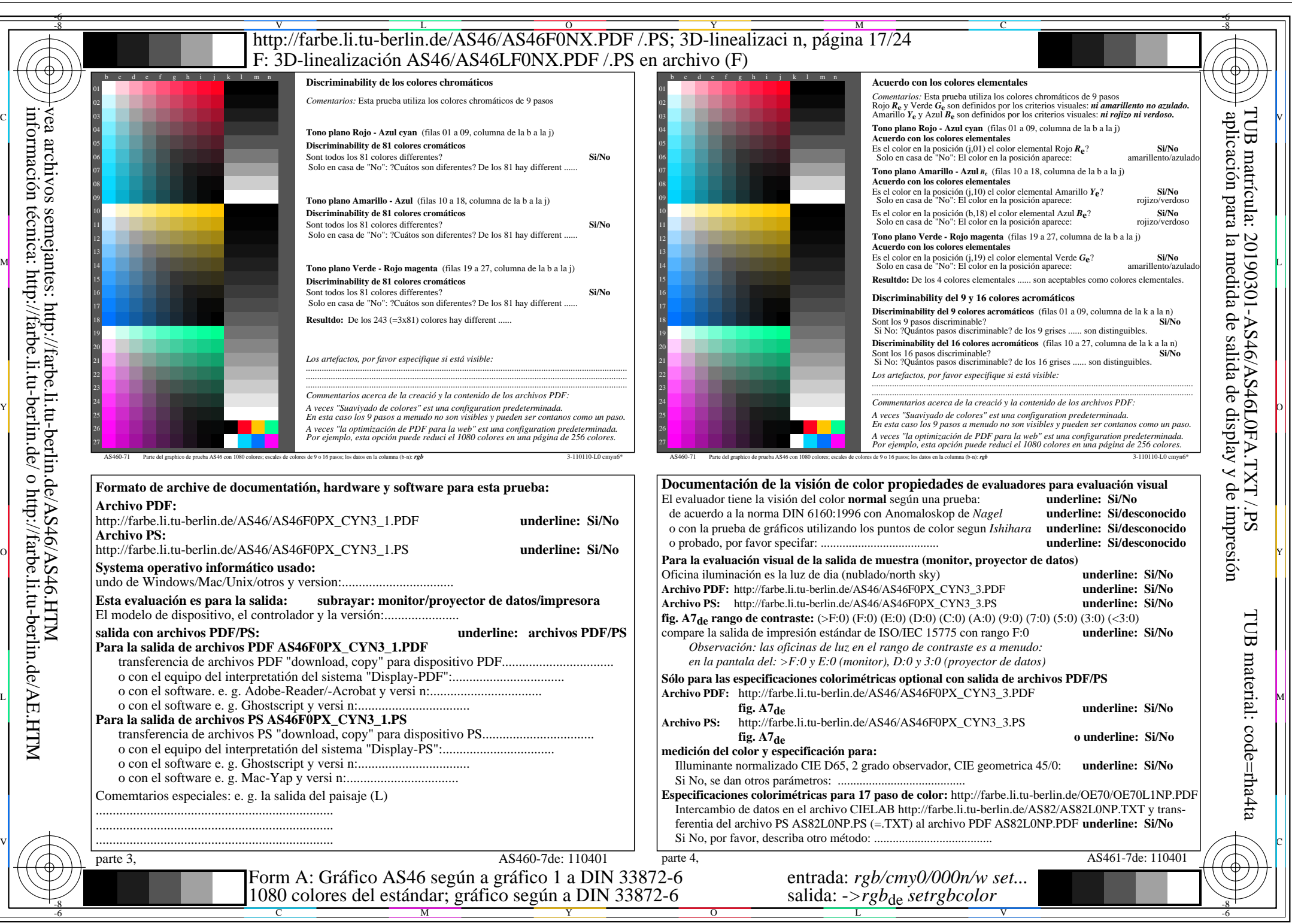

AS46/AS46L0NA.PDF /.PS17/24, *rgb/cmy0/000n/w*-*>rgb*de *C*YN3 (9:1): *g*P=1,000; *g*N=1,600 http://farbe.li.tu-berlin.de/AS46/AS46F0PX\_CYN3\_2.PDF /.PS

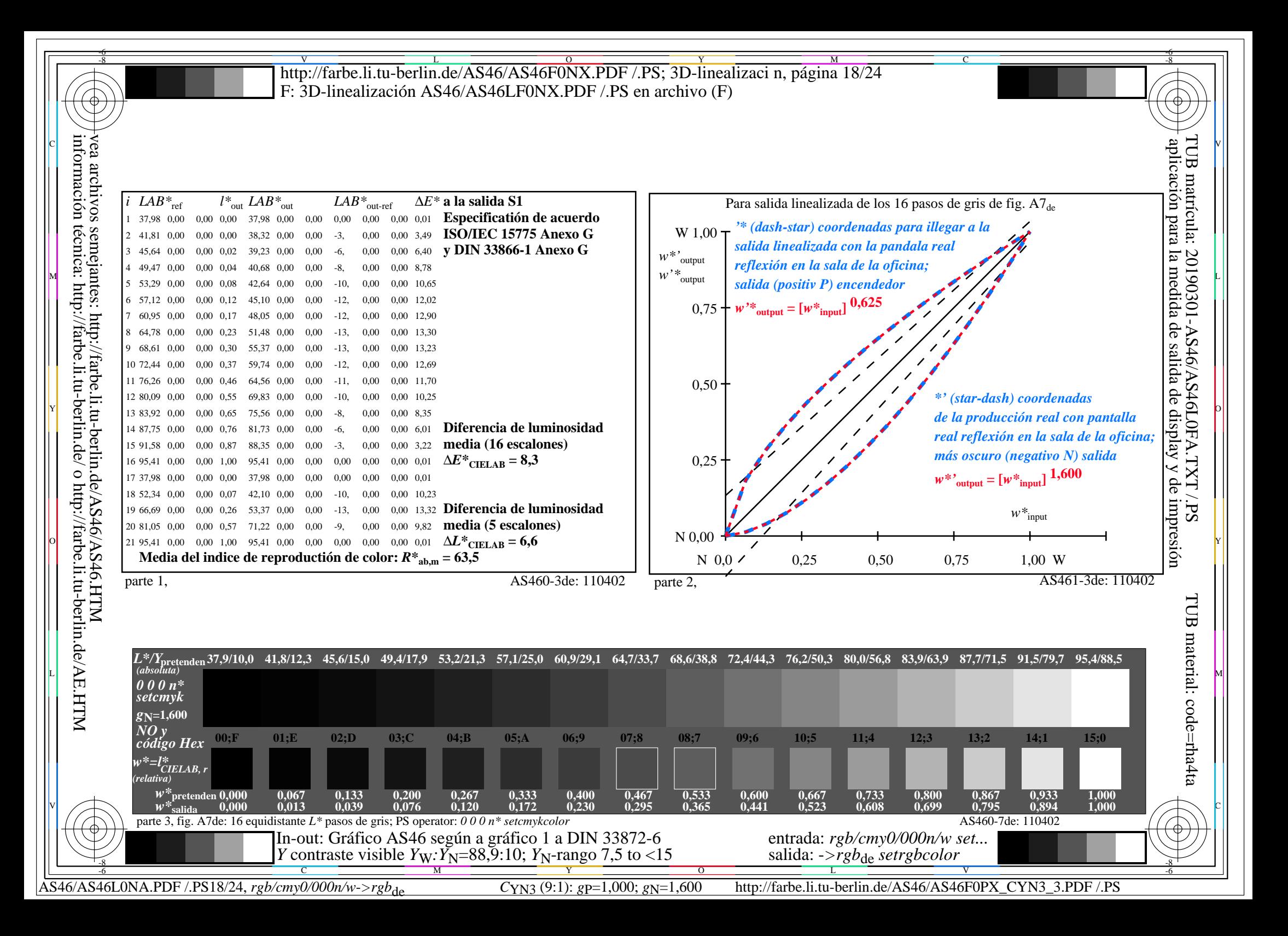

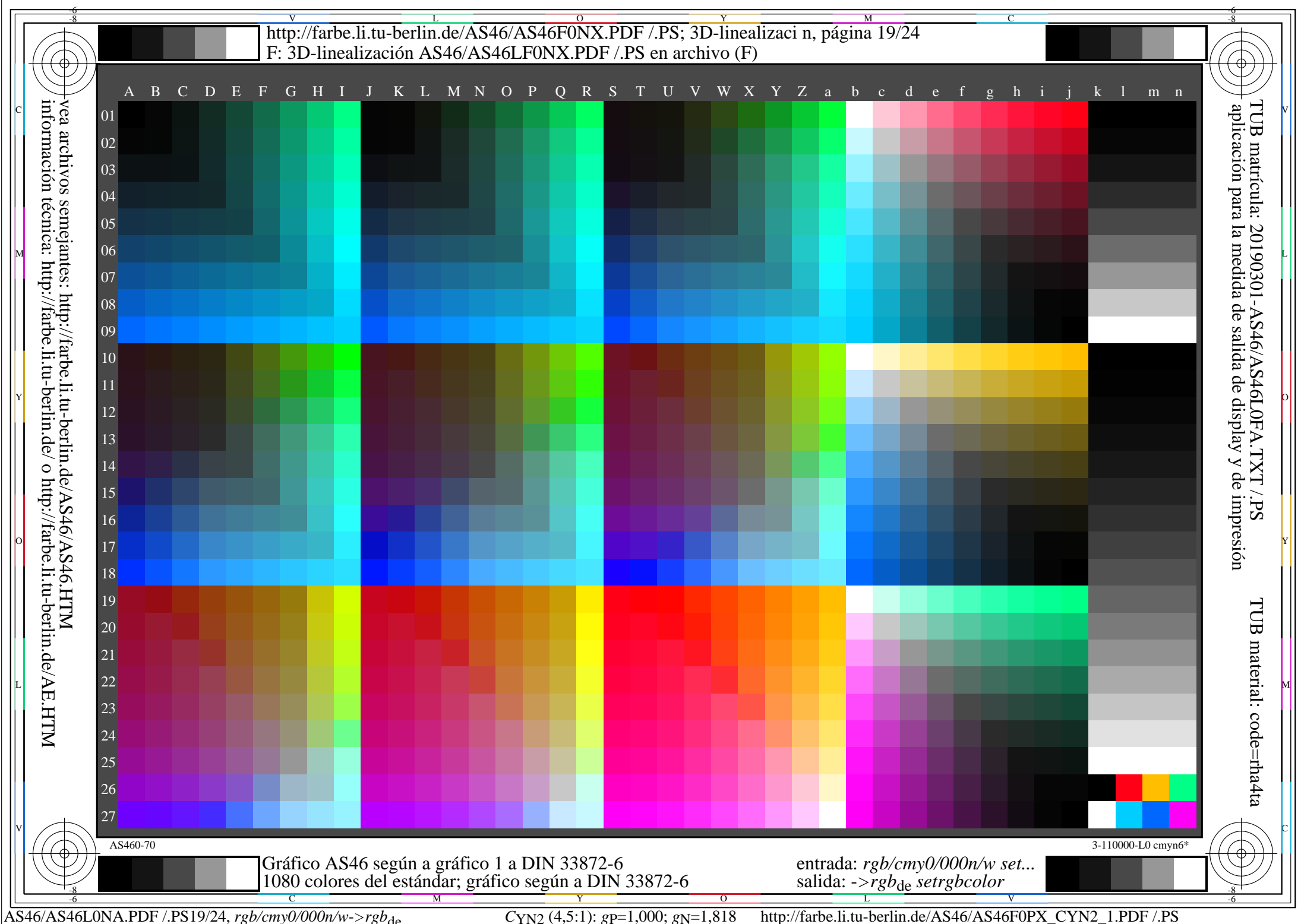

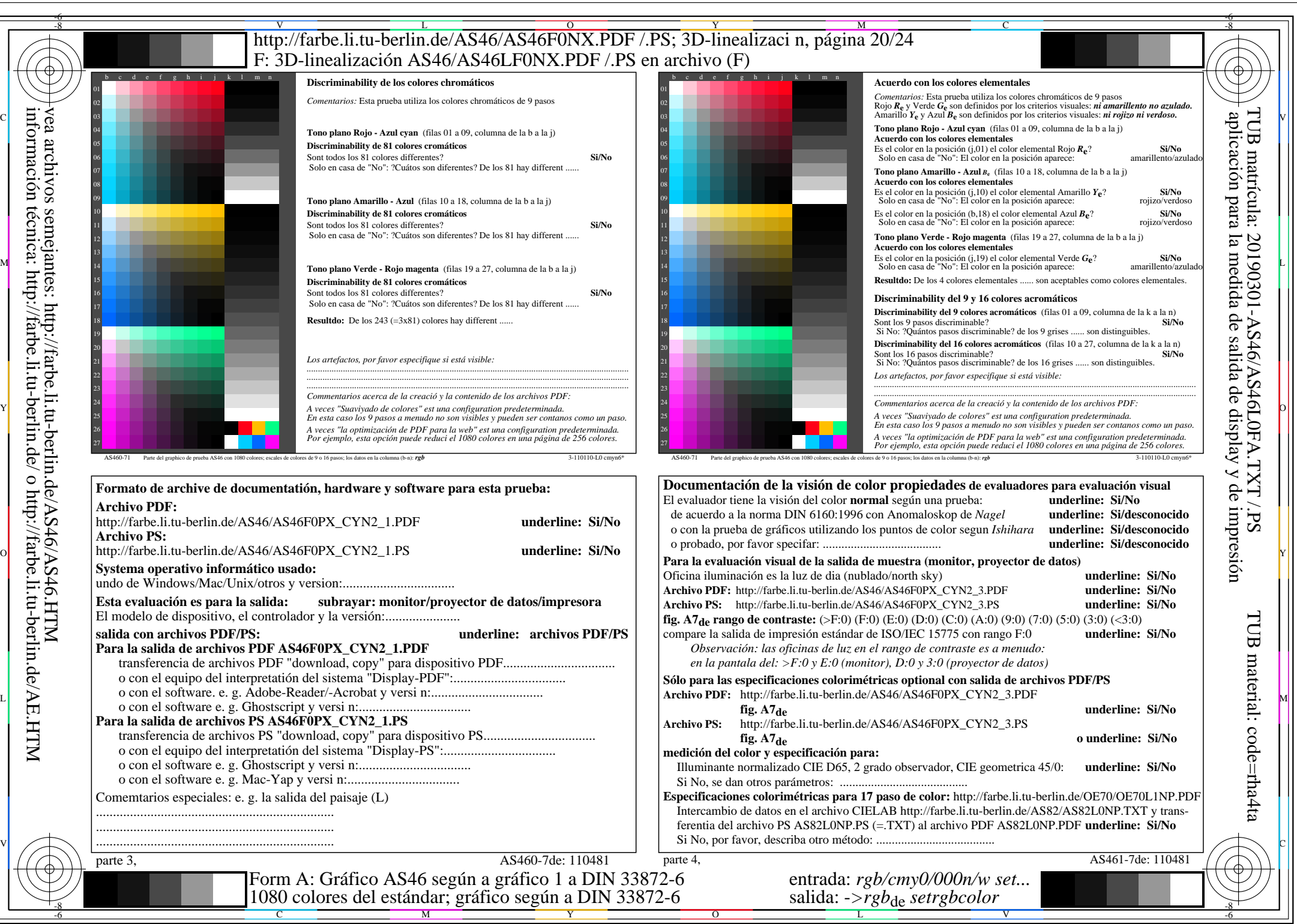

AS46/AS46L0NA.PDF /.PS20/24, *rgb/cmy0/000n/w*-*>rgb*de *C*YN2 (4,5:1): *g*P=1,000; *g*N=1,818 http://farbe.li.tu-berlin.de/AS46/AS46F0PX\_CYN2\_2.PDF /.PS

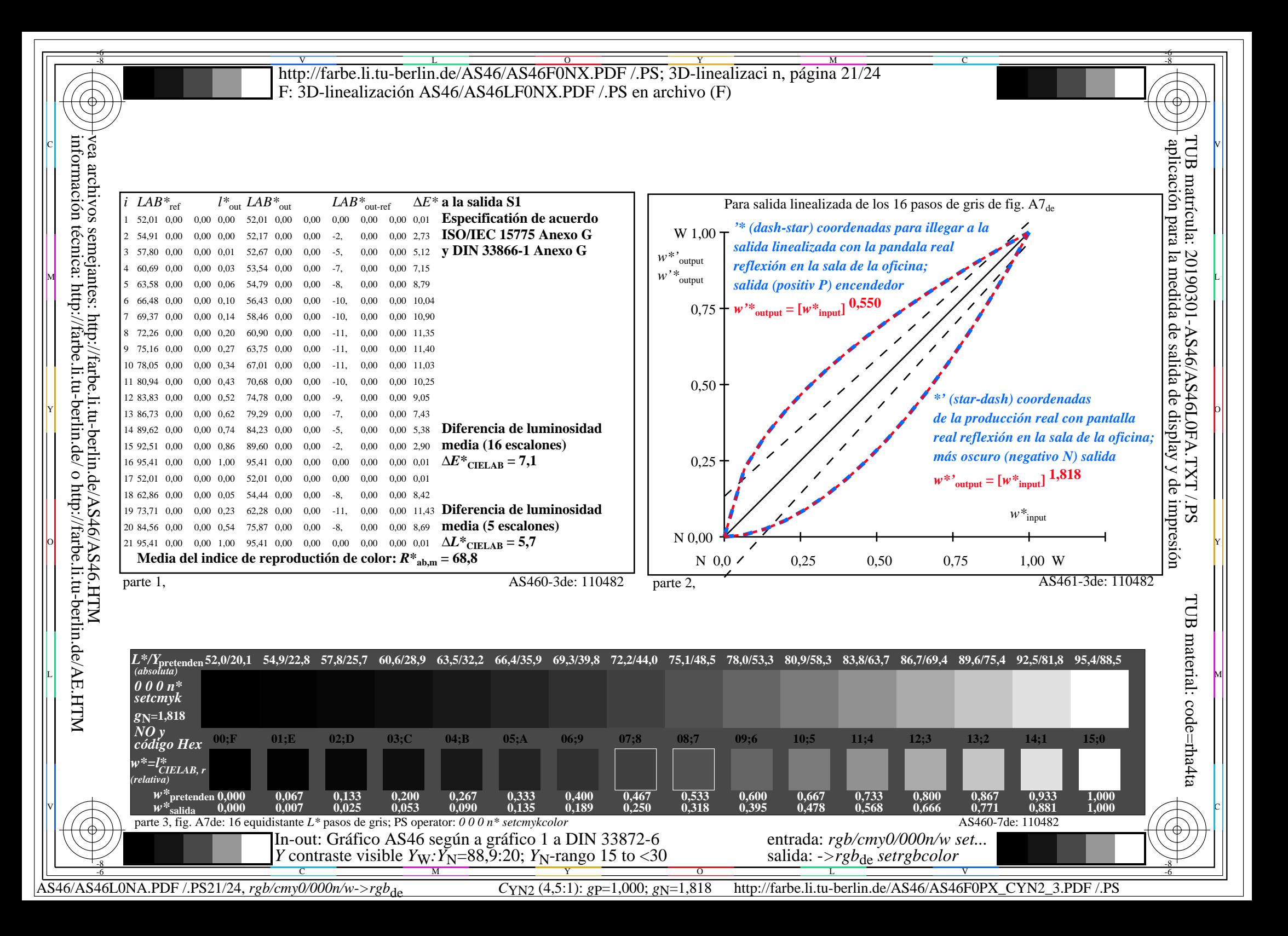

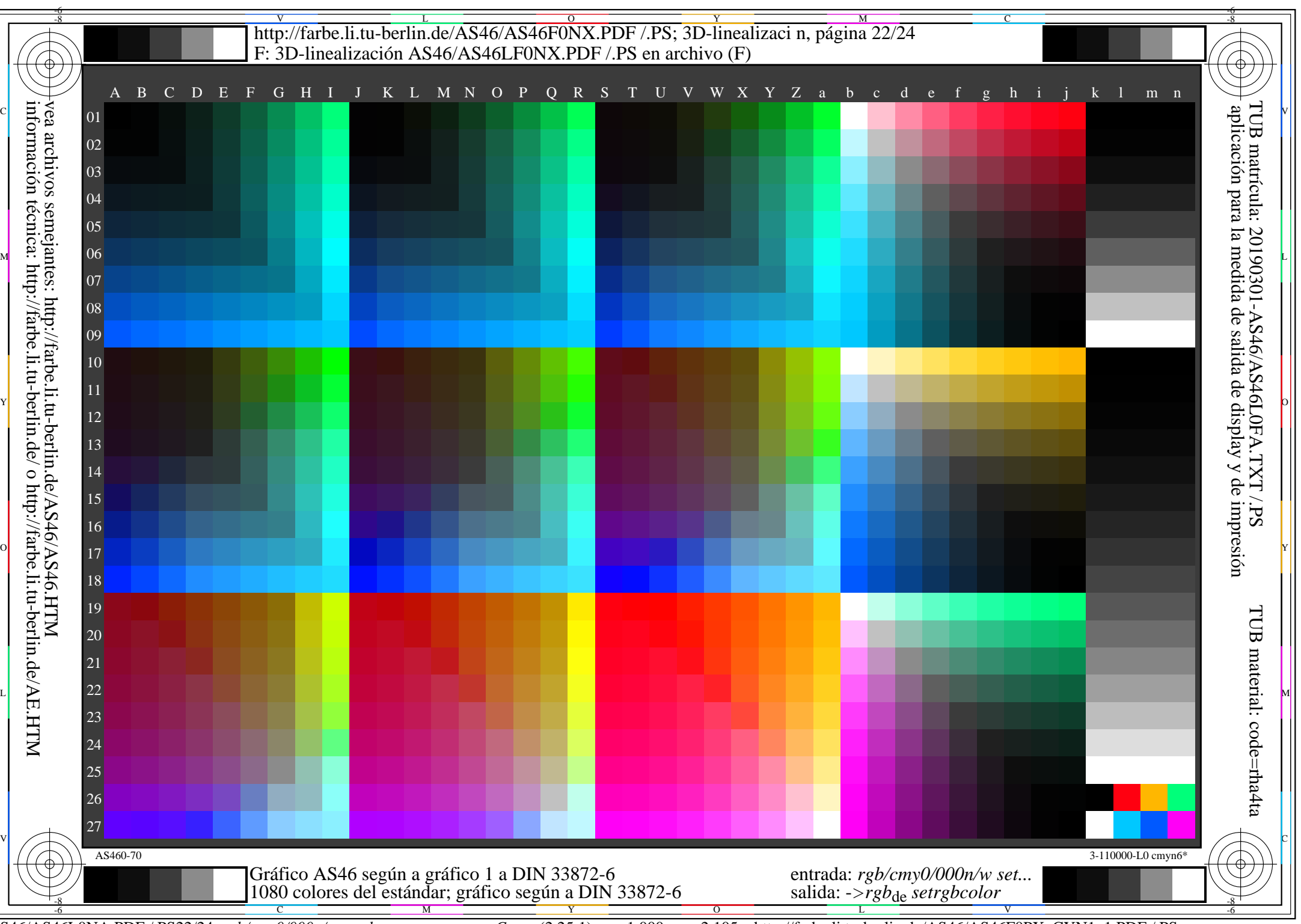

AS46/AS46L0NA.PDF /.PS22/24, *rgb/cmy0/000n/w*-*>rgb*de *C*YN1 (2,25:1): *g*P=1,000; *g*N=2,105 http://farbe.li.tu-berlin.de/AS46/AS46F0PX\_CYN1\_1.PDF /.PS

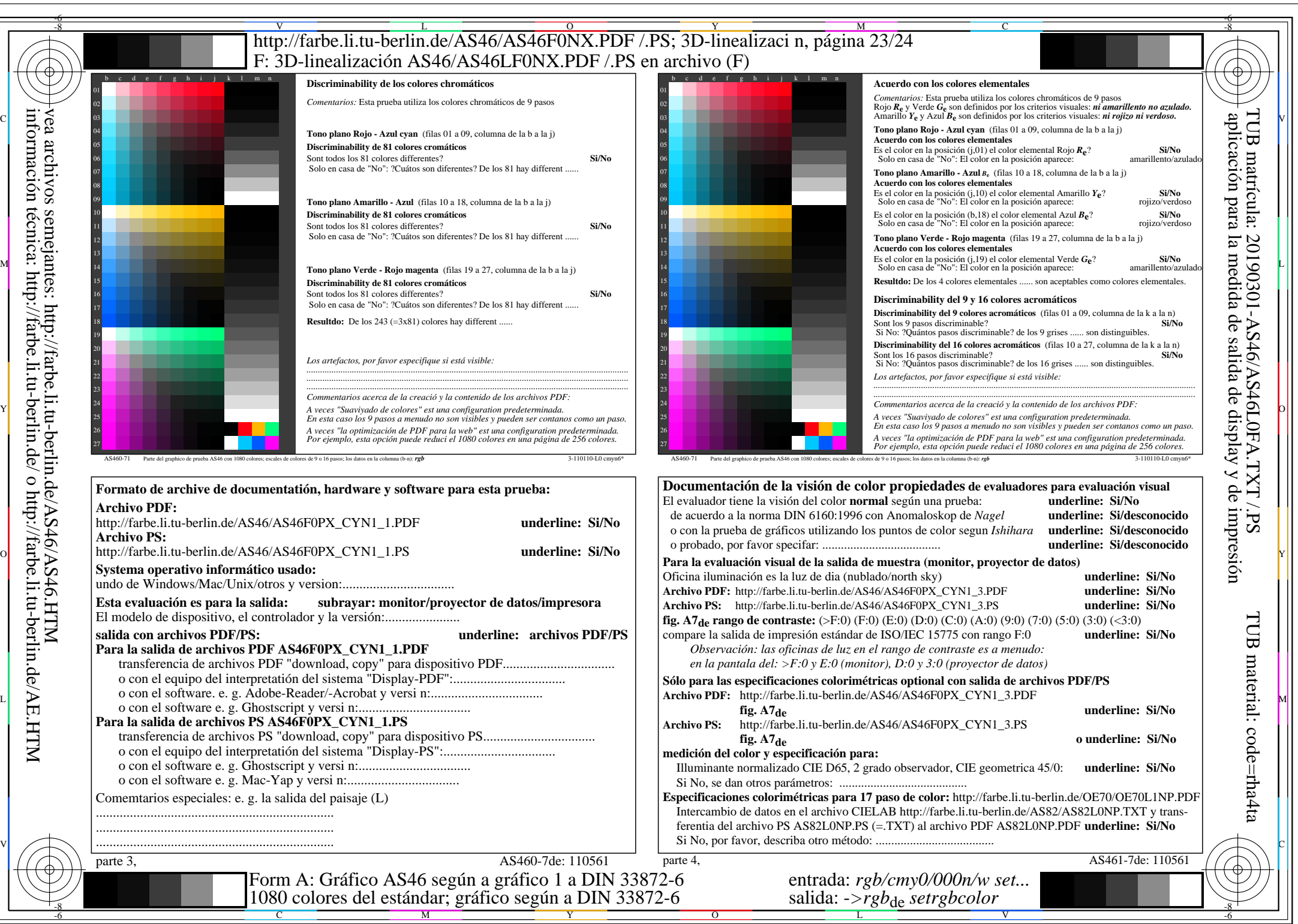

AS46/AS46L0NA.PDF /.PS23/24, *rgb/cmy0/000n/w*-*>rgb*de *C*YN1 (2,25:1): *g*P=1,000; *g*N=2,105 http://farbe.li.tu-berlin.de/AS46/AS46F0PX\_CYN1\_2.PDF /.PS

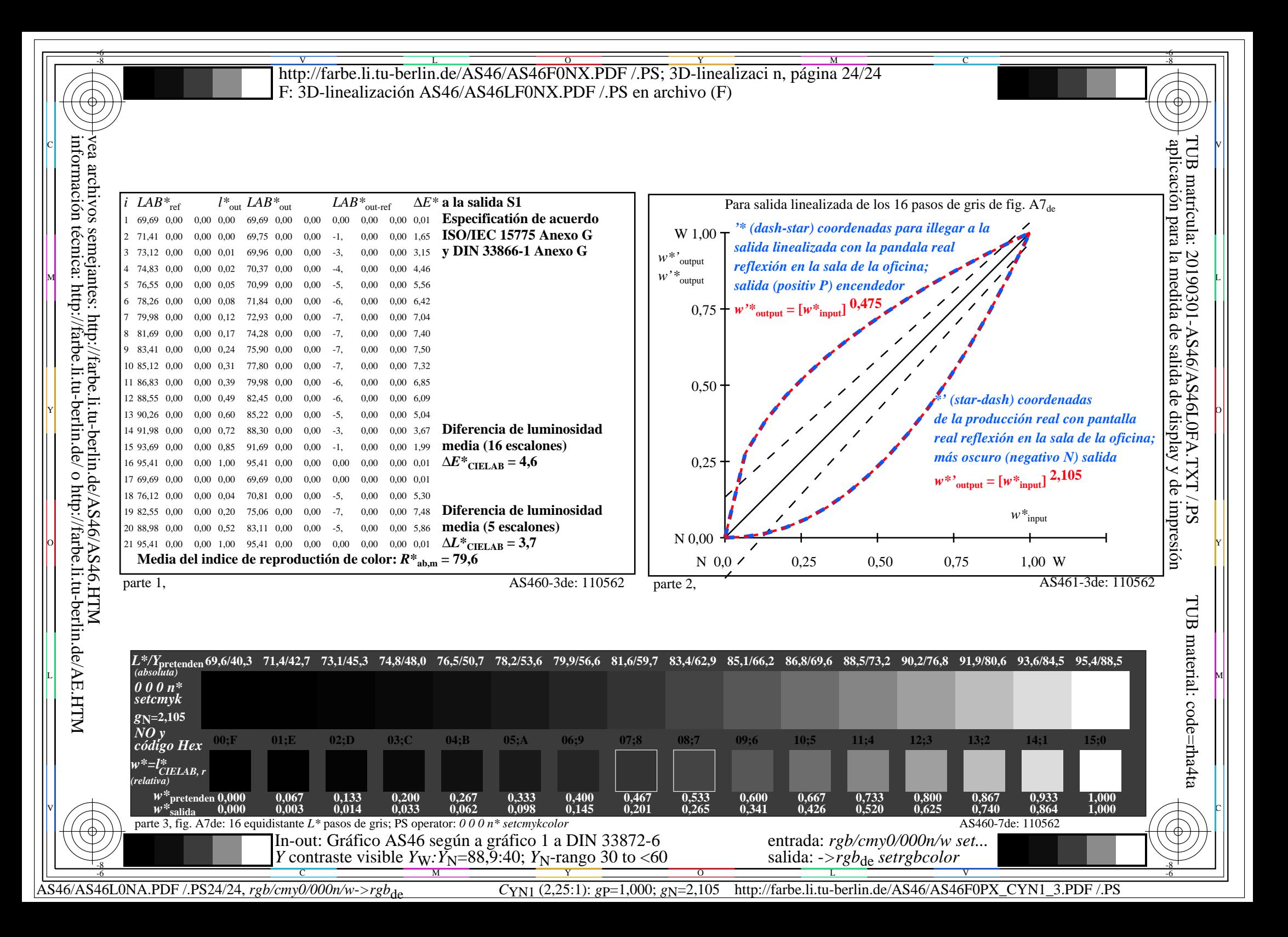